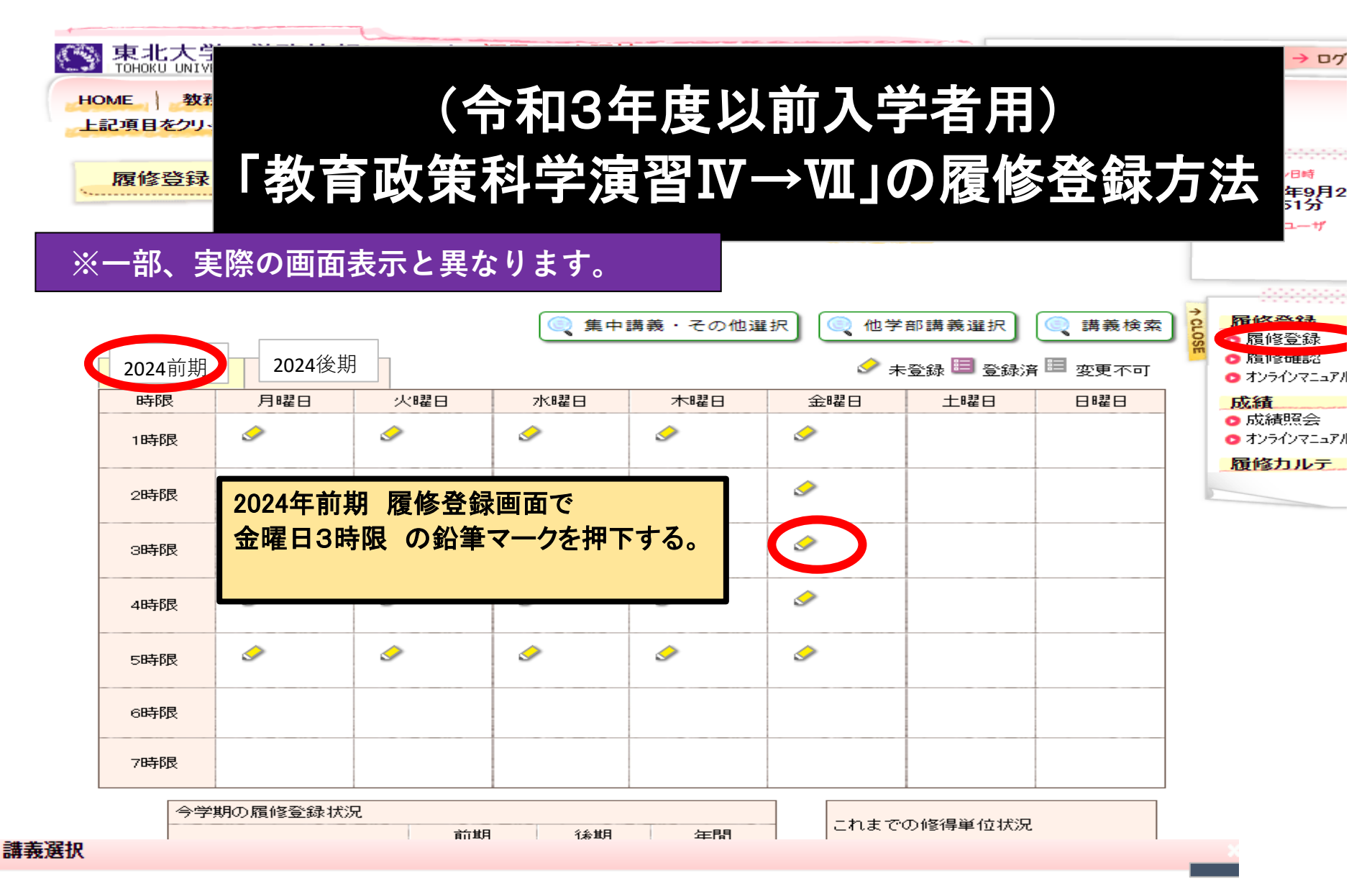

## 2024年 前期 金曜日 3時限

■講義を選択してください。

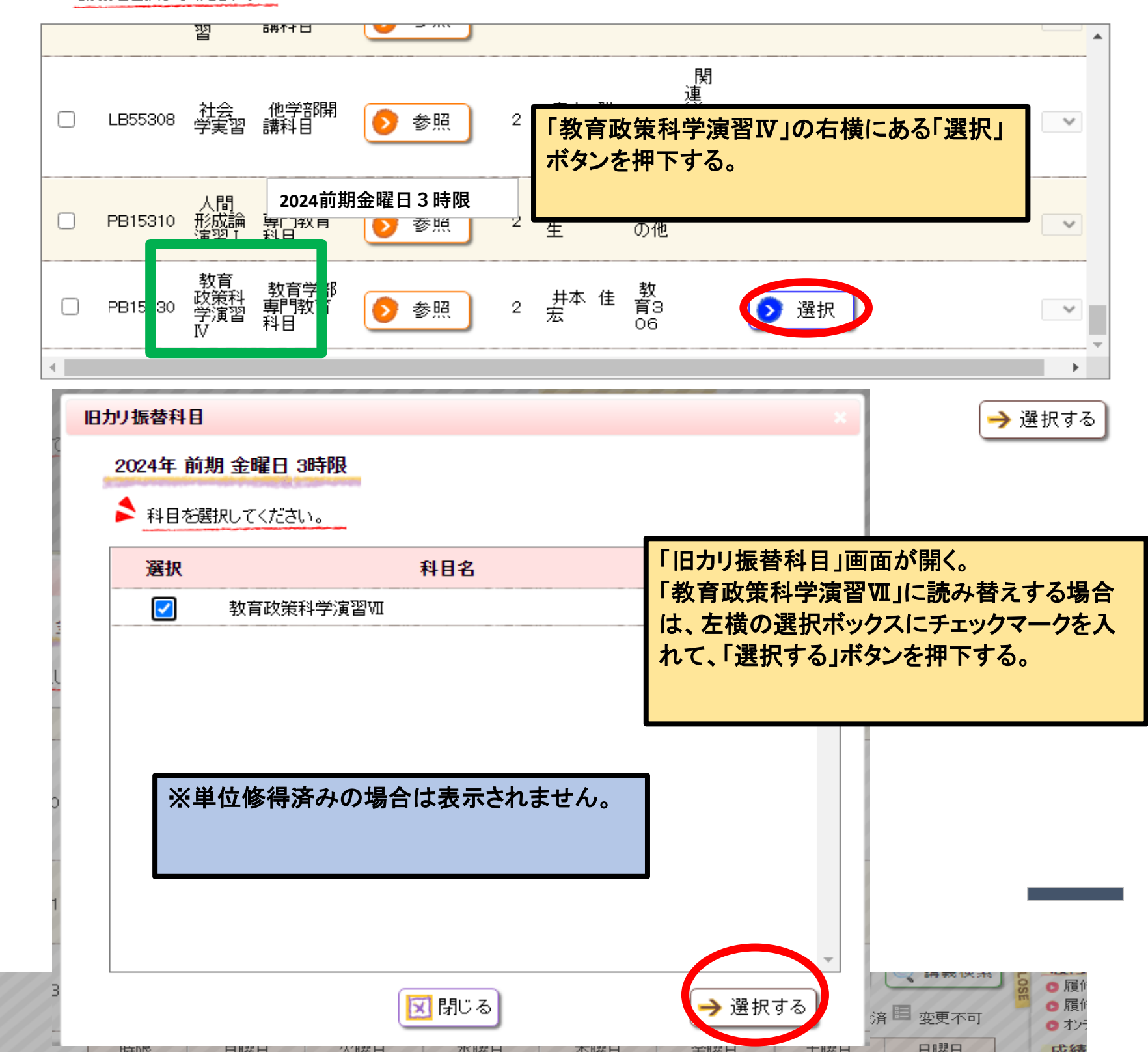

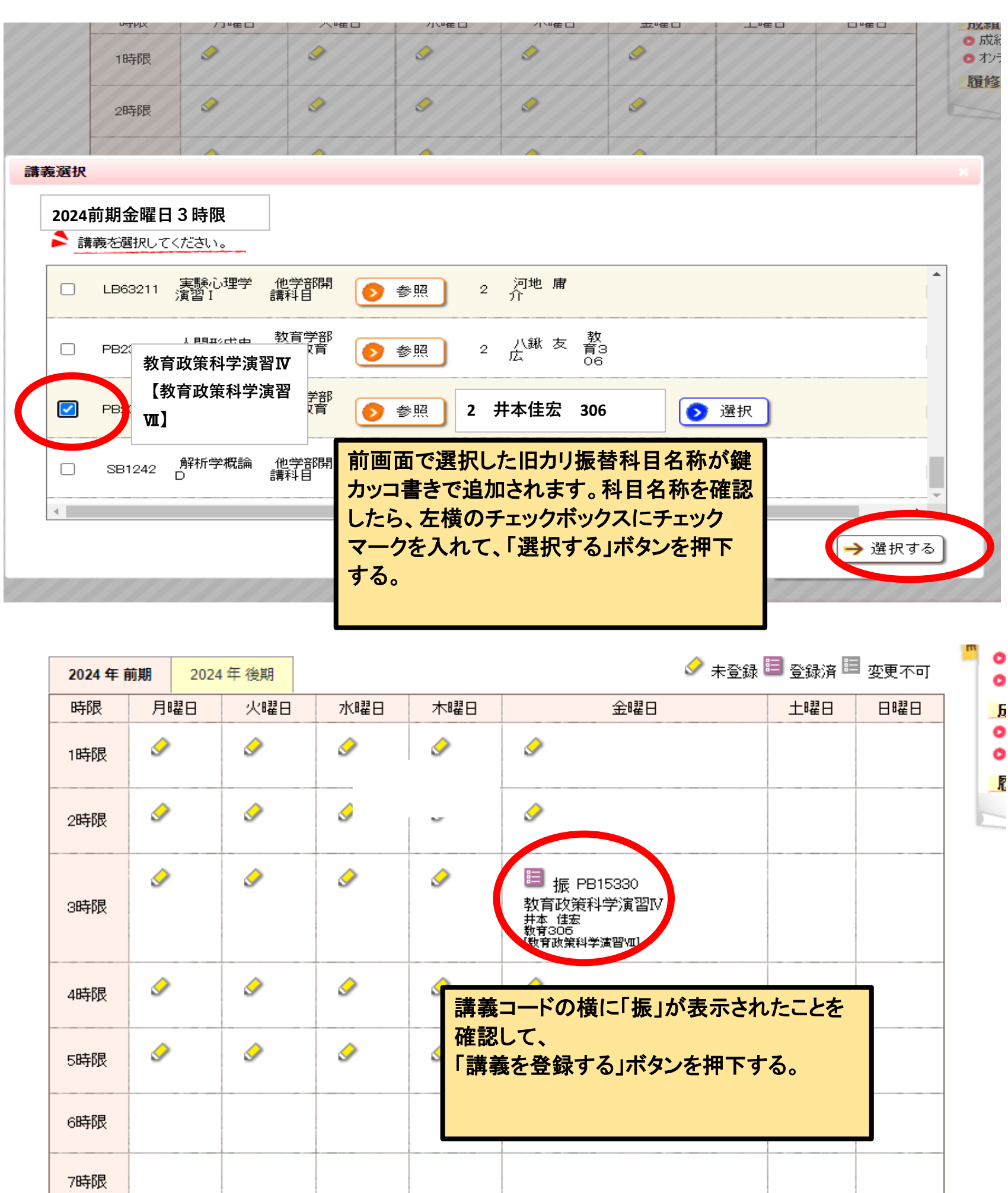

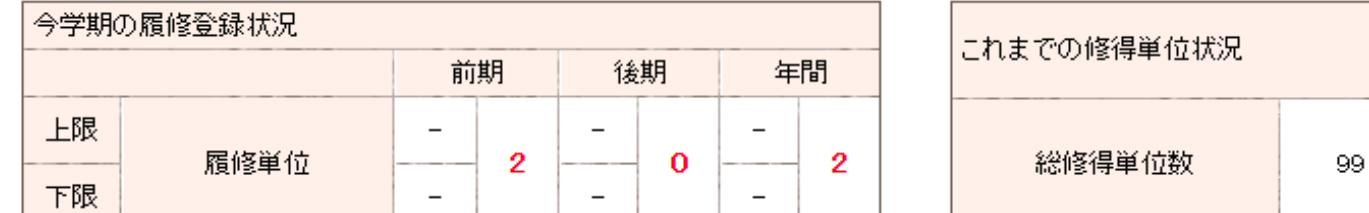

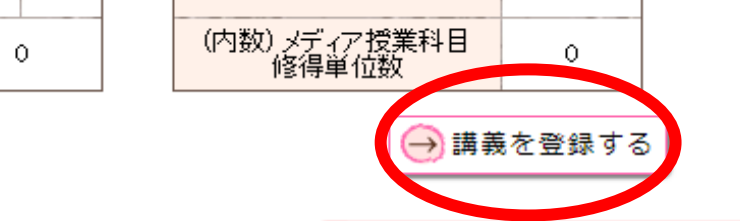

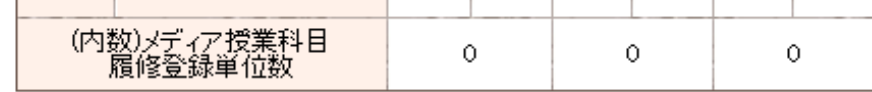

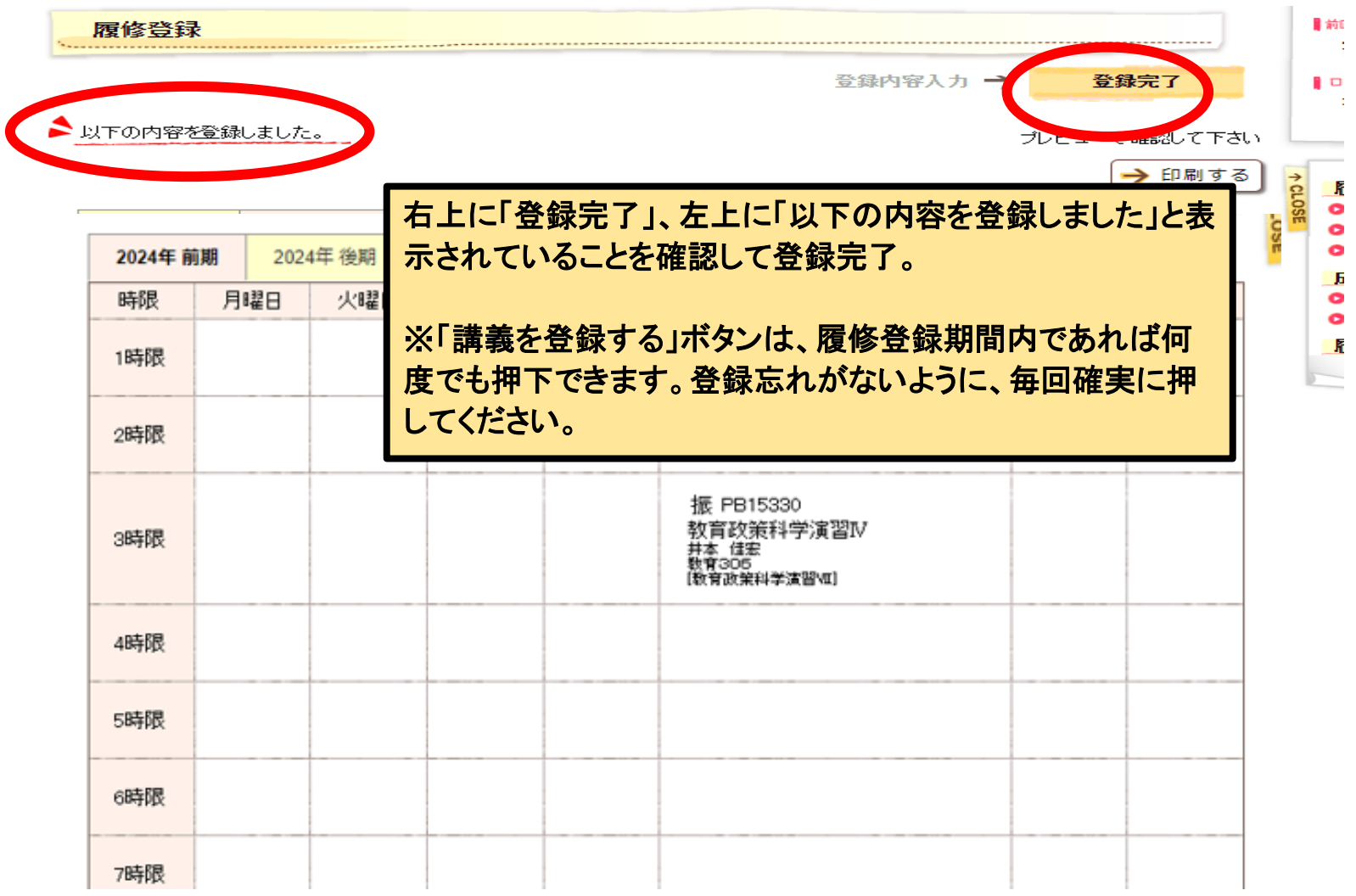